# **Le langage XPath**

#### **Àquoi sert XPath ?**

Le langage permet de désigner un ou plusieurs nœuds dans un document XML, à l'aide **d'expressions de chemin**. Exemples :

- Extraction de valeurs <xsl:value-of select="SALLE/@NO">
- Prédicats de test <xsl:if test=" (\$titre <sup>=</sup> " or TITRE <sup>=</sup> \$titre) and (\$seance = " or HEURE >= \$seance) and (\$ville <sup>=</sup> " or VILLE <sup>=</sup>  $\texttt{Sville}$   $\texttt{le}$  )  $\texttt{''}$  >

### **Les arbres XPath**

Un typage simplifié par rapport à celui de DOM

- **Document** ;
- **Element** ;
- **Text** ;
- **Attribut** ;
- **ProcessingInstruction**;
- **Comment**.

 $\Rightarrow$  pas d'entité, pas de section littérale

#### **Expressions XPath**

#### Une expression XPath :

- s'évalue en fonction d'un **nœud contexte**
- o désigne un ou plusieurs chemins dans l'arbre à partir du nœud contexte
- a pour résultat
	- un ensemble de nœuds
	- ou une valeur, numérique, booléeenne ou alphanumérique

### **Exemple de référence**

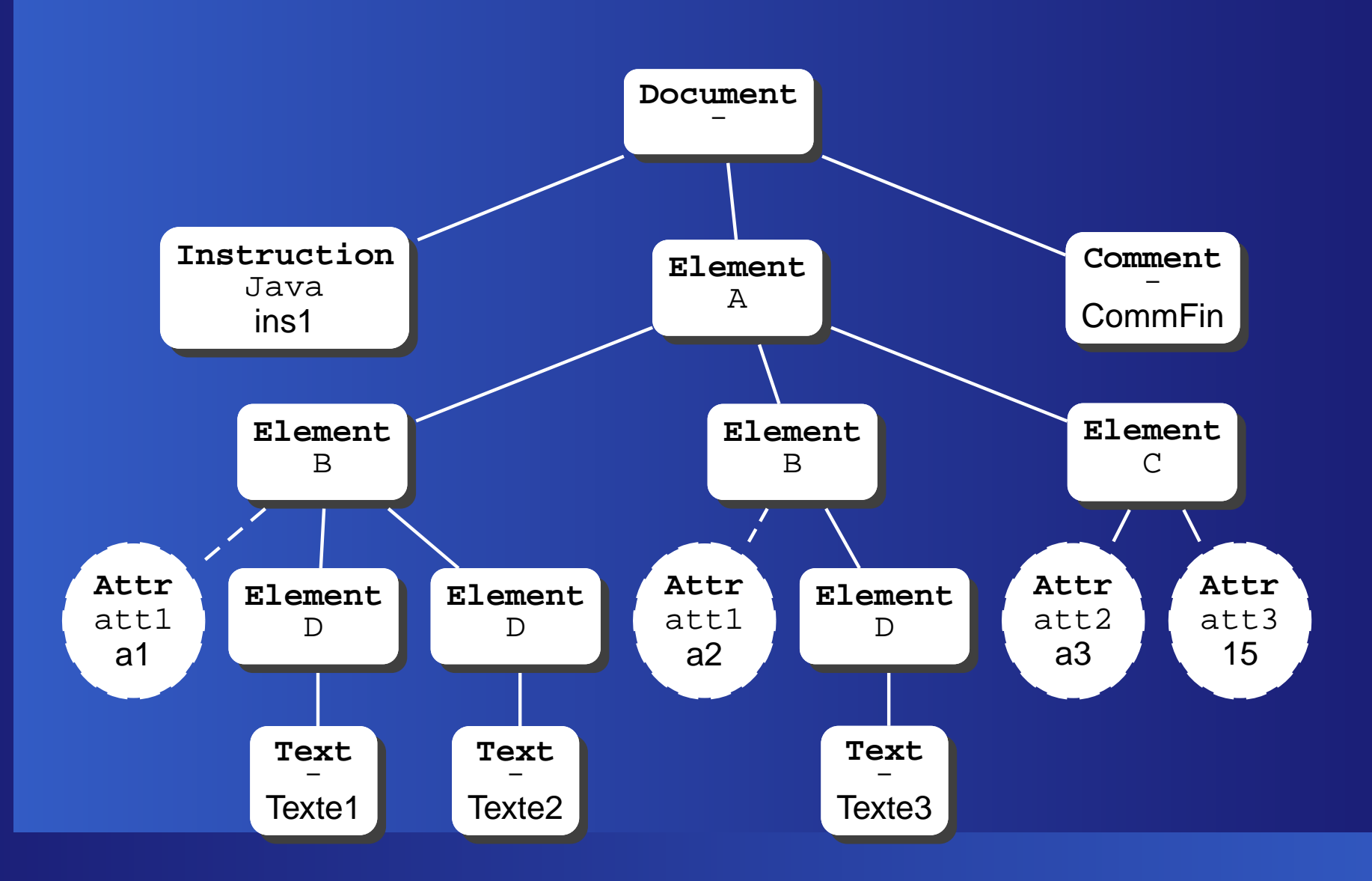

### **Chemins XPath**

Un chemin XPath est une suite **d'étapes** : [/]étape $_1$ /étape $_2/$ .../étape $_n$ Deux variantes :

- Un chemin peut être **absolu** : /A/B/@att1 Le nœud contexte est alors la racine du document
- ou **relatif**  $\overline{A/B}/\overline{\omega}$ att $1$

# **Étapes XPath**

Une étape : trois composants axe::filtre[prédicat1][prédicat2]

- *l'axe* : sens de parcours des nœuds
- *le filtre* : type des nœuds qui seront retenus  $\bullet$
- le(s) prédicat(s): propriétés que doivent satisfaire les nœuds retenus

On peut faire une union de chemins : //A | B/@att1

## **Évaluation d'une expression XPath**

- à partir du nœud contexte, on évalue l'étape 1 ; on obtient un ensemble de nœuds ;
- on prend alors, un par un, les nœuds de cet ensemble, et on les considère chacun à leur tour comme nœud contexte pour l'évaluation de l'étape 2 ;
- à chaque étape, on prend successivement comme nœud contexte chacun des nœuds faisant partie du résultat de l'étape précédente.

#### **/A/B/@att1 : nœud initial**

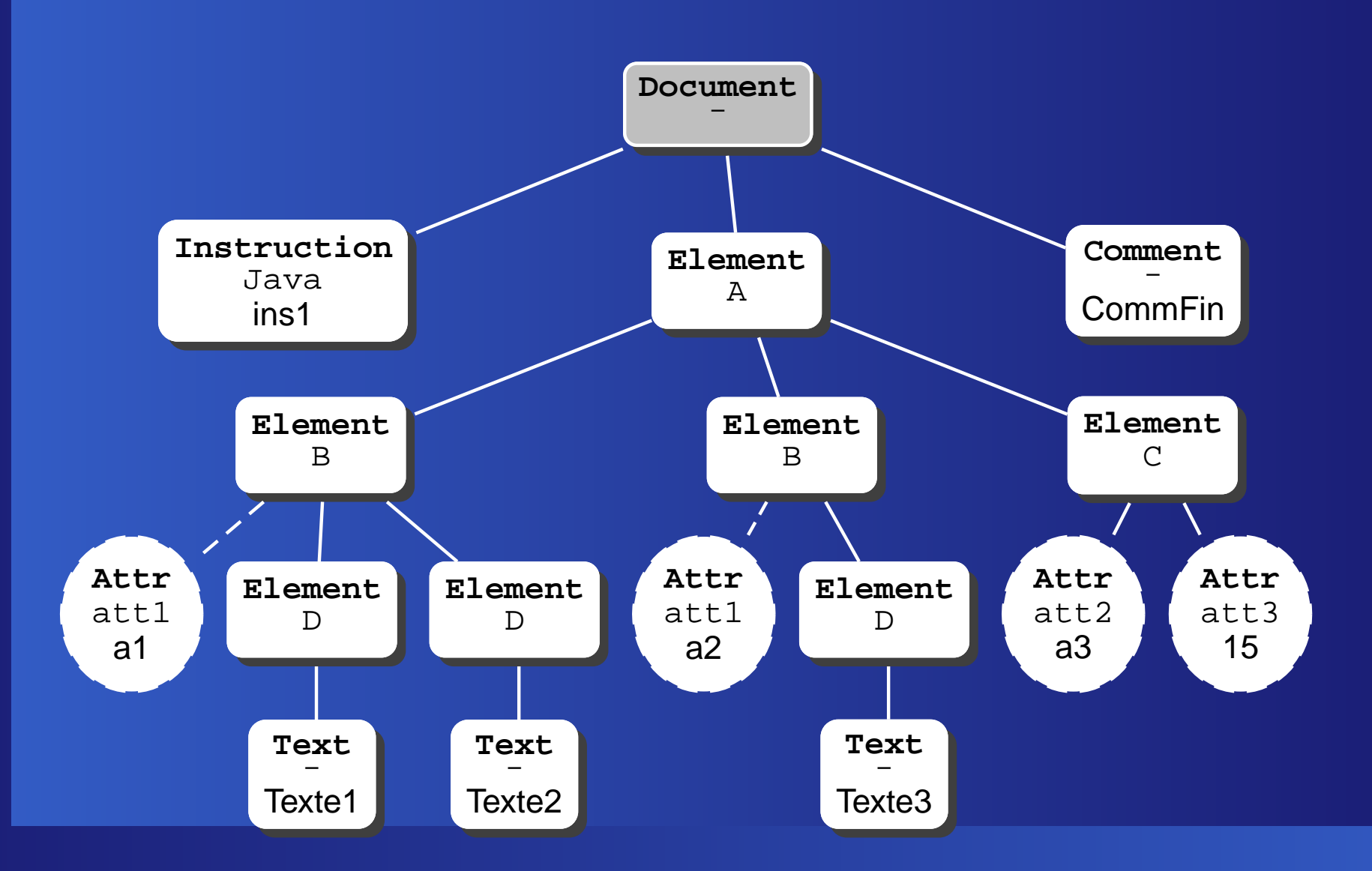

### **/A/B/@att1 : premièr <sup>e</sup> étape**

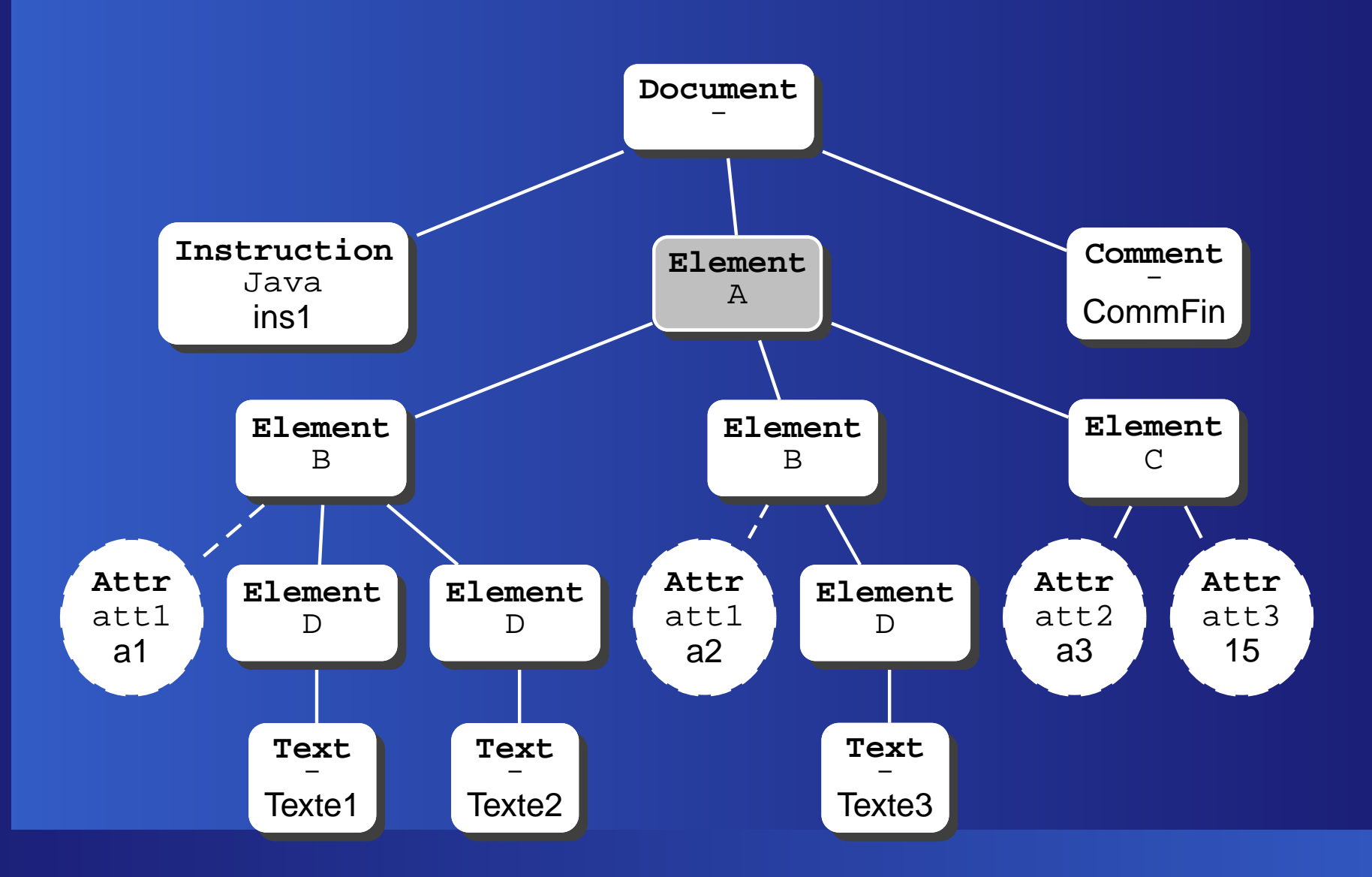

#### **/A/B/@att1 : seconde étape**

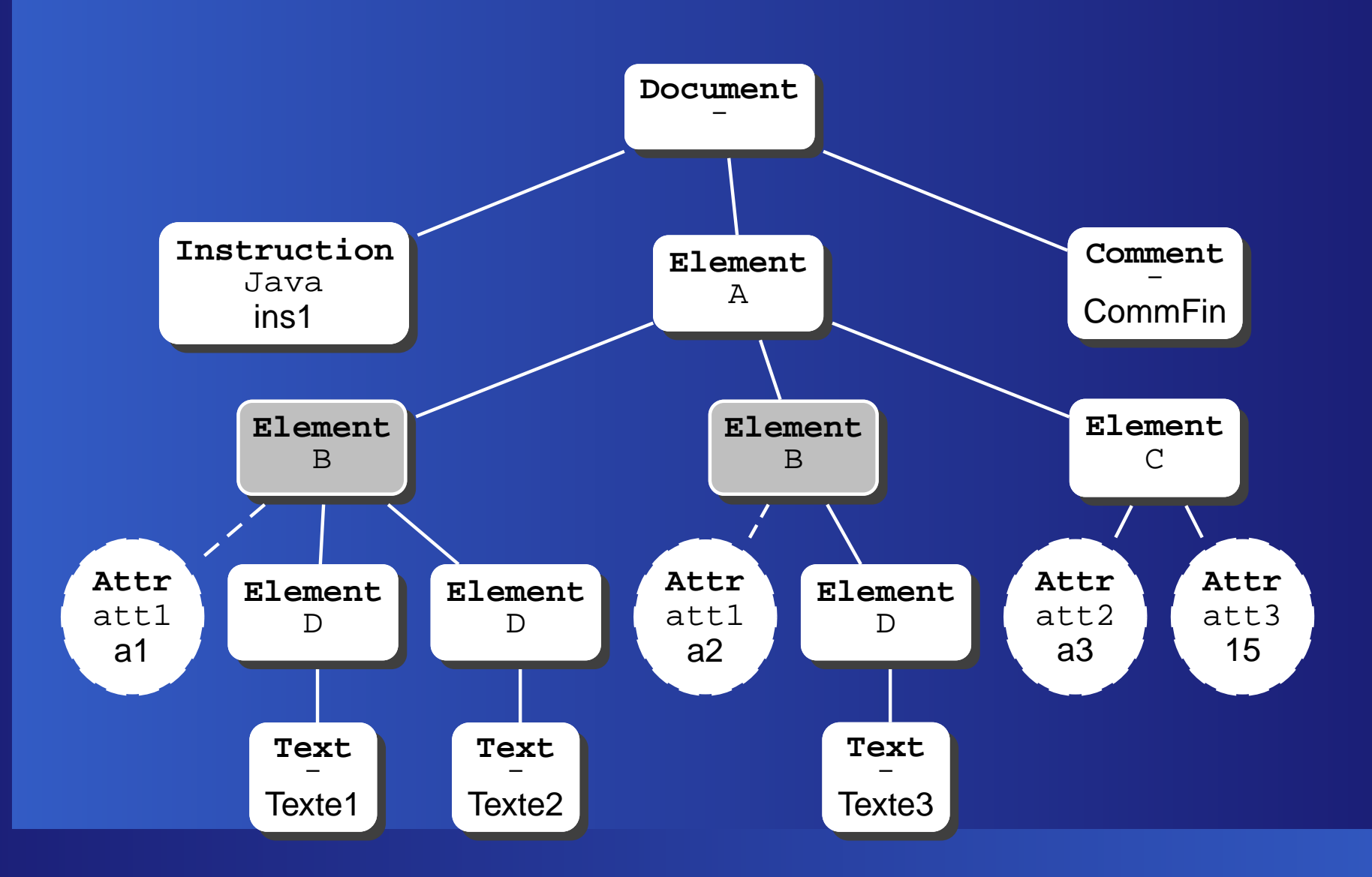

#### **/A/B/@att1 : troisième étape**

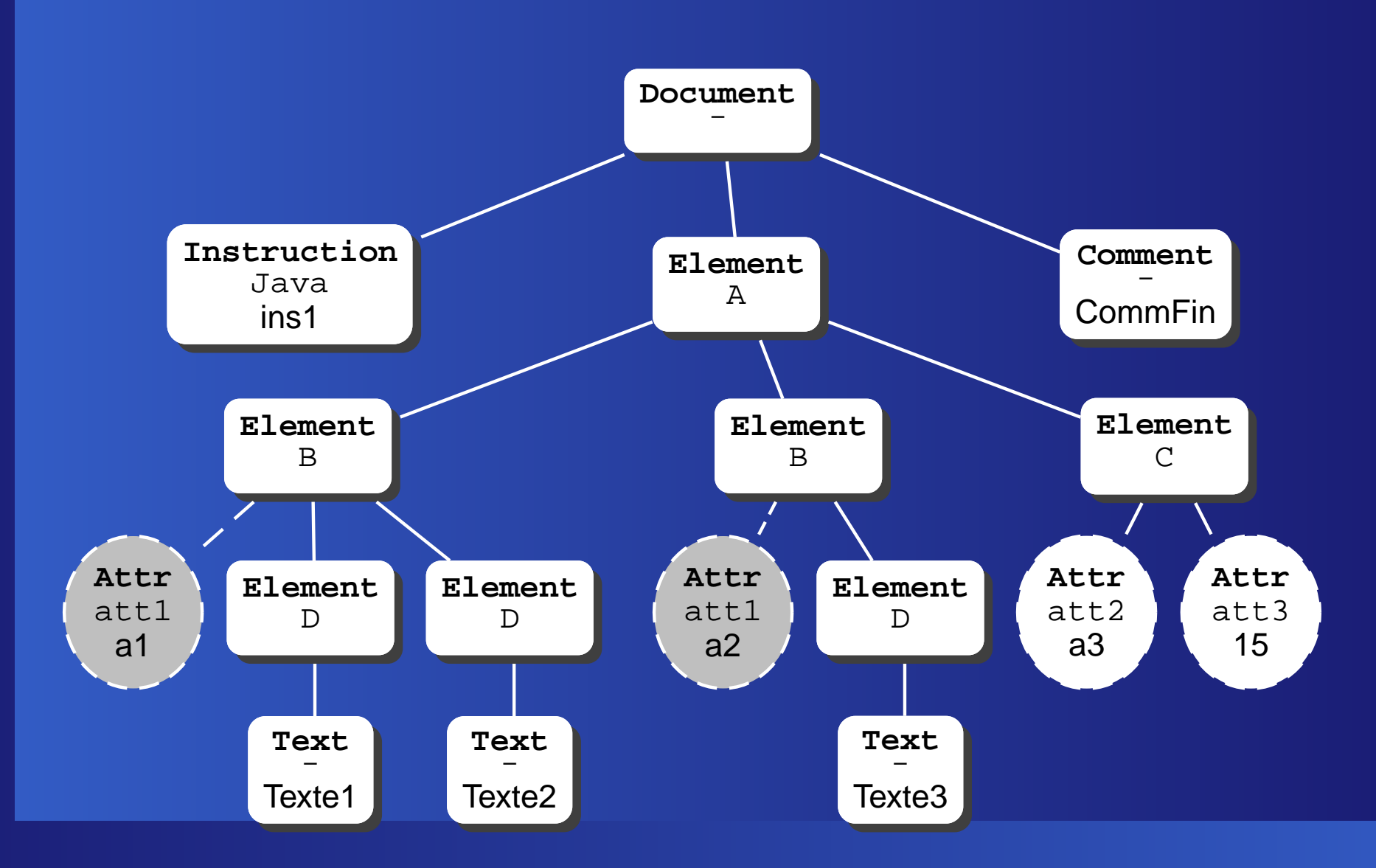

#### **Contexte d'évaluation**

Une étape <sup>s</sup>'évalue en tenant compte d'un **contexte** constitué de

- un nœud contexte, position initiale de l'étape ;
- ce nœud fait lui-même partie d'un ensemble  $\bullet$ obtenu par évaluation de l'étape précédente
	- on connaît la **taille** de cet ensemble (fonction last())
	- on connaît la **position** du nœud contexte dans cet ensemble (fonction *position*())

#### **Les axes XPath**

Un axe XPath recouvre les deux notions suivantes :

- un sous-ensemble des nœuds de l'arbre relatif au nœud contexte ;
- l'ordre de parcours de ces nœuds à partir du nœud contexte.

NB : il existe des notations abrégées : «@» remplace attribute::.

### **Exemple : le nœud contexte**

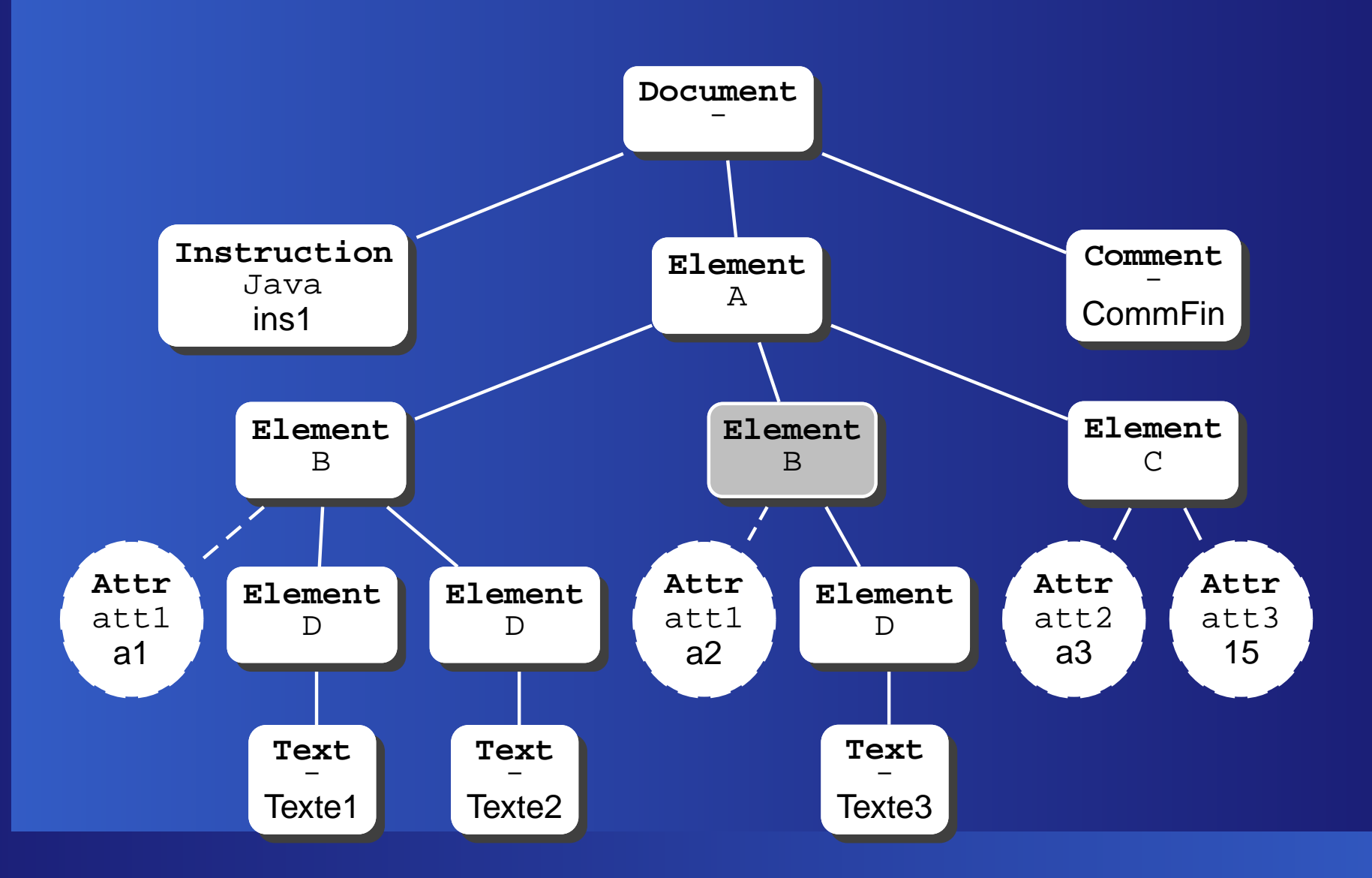

### **L'axe child**

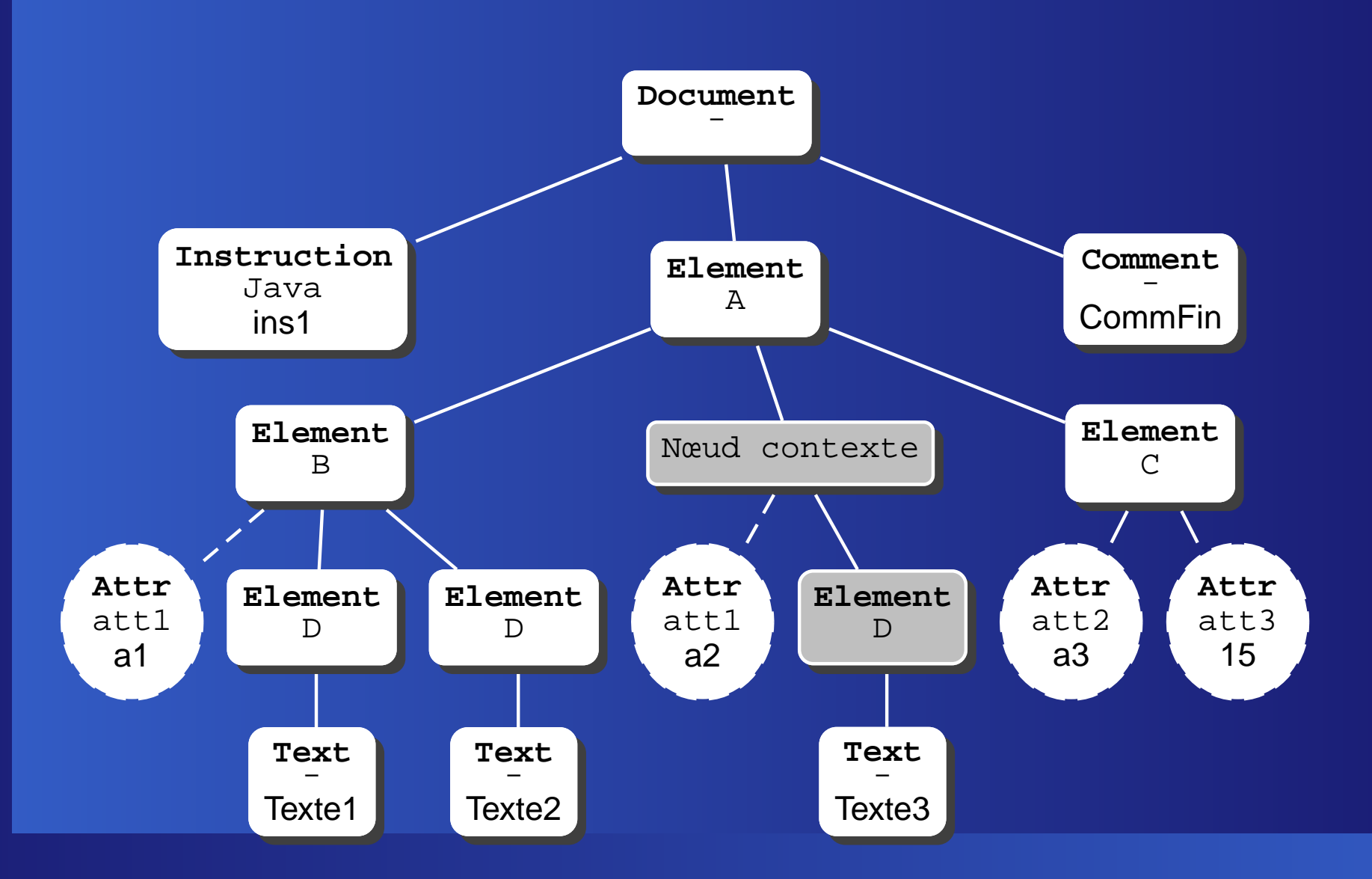

## **L'axe attribute::att1 (@att1)**

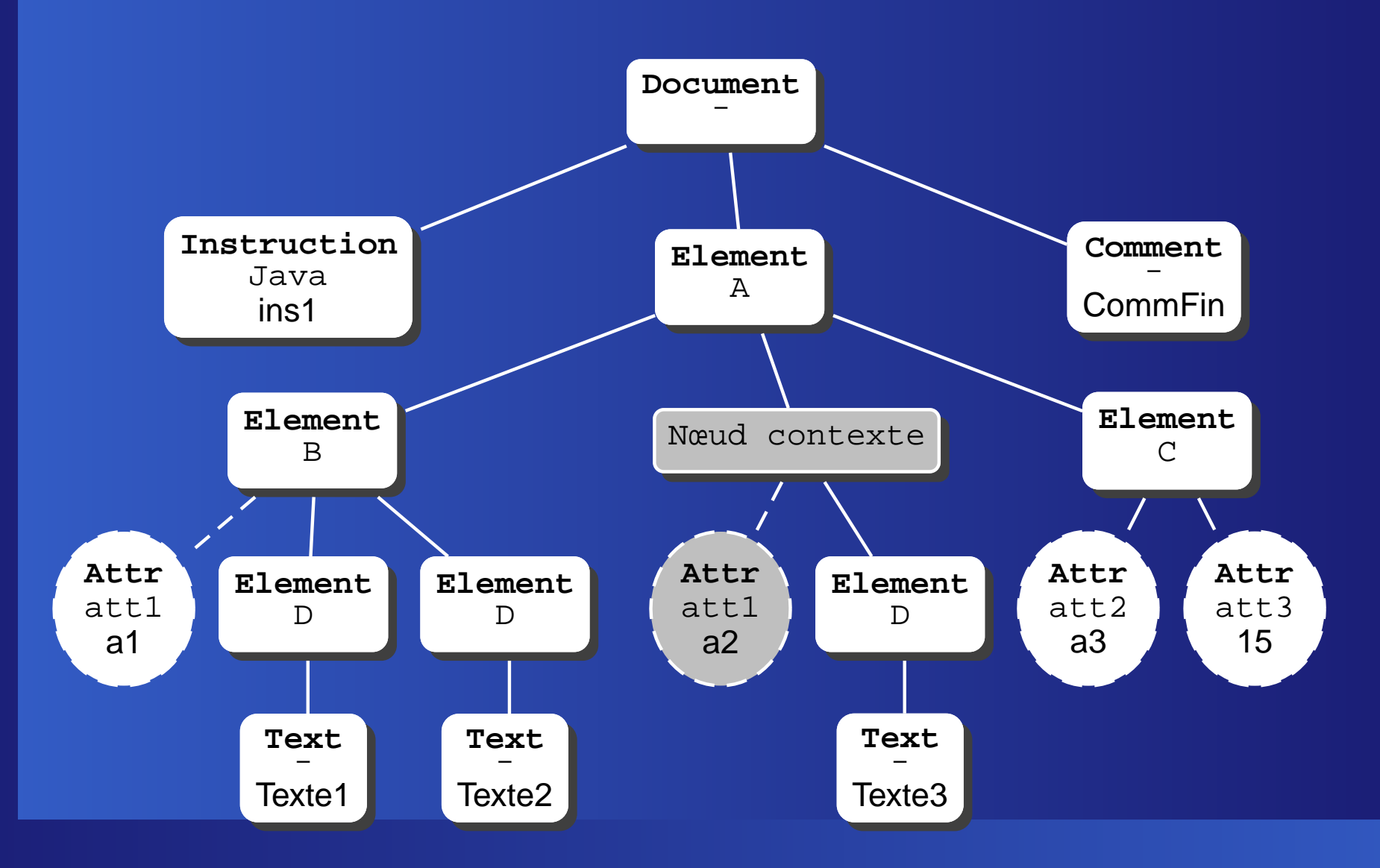

#### **Le père : parent::A**

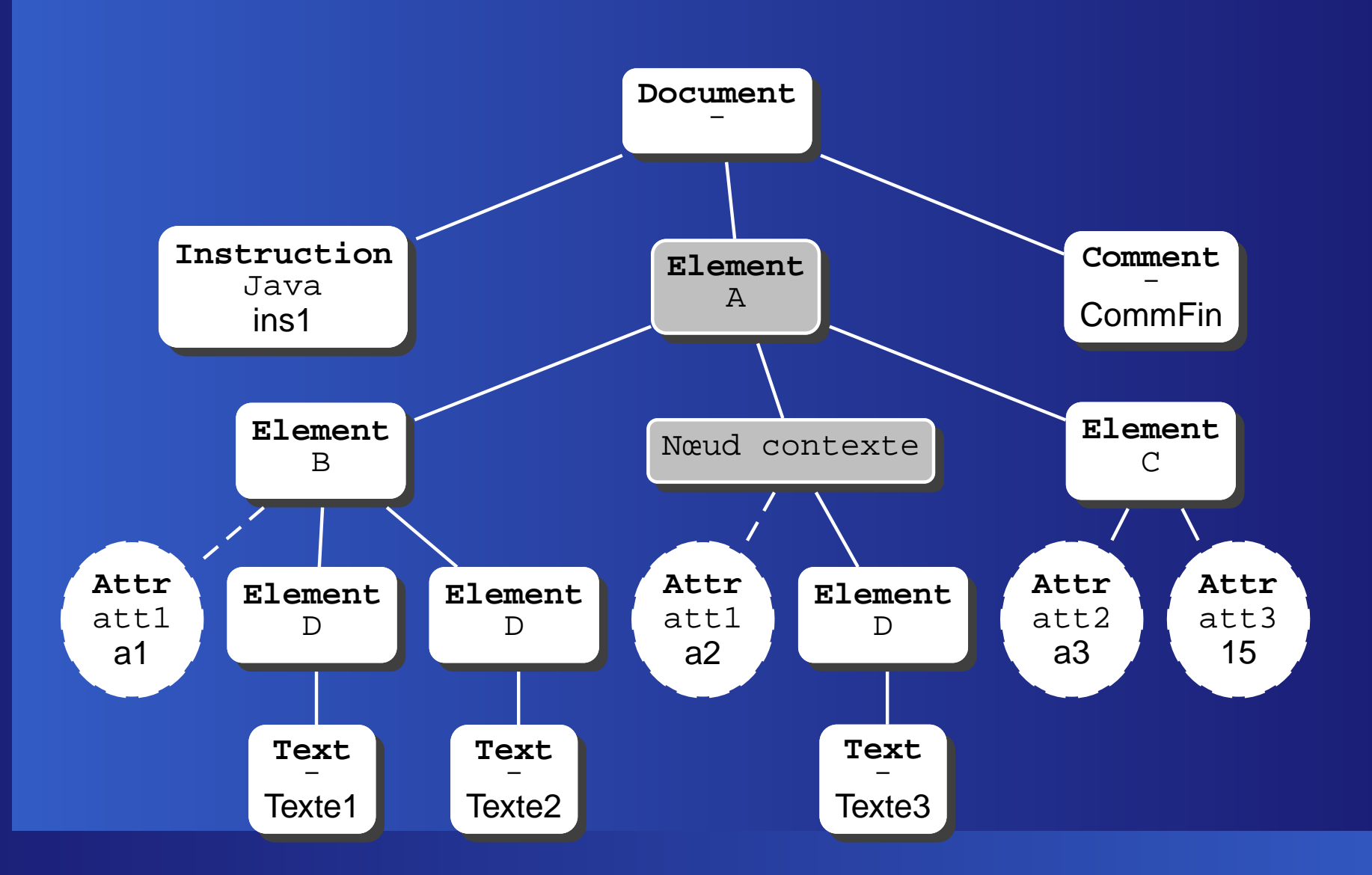

#### **Notation abrégée de parent::A**

La notation abrégée .. désigne le père du nœud contexte, **quel que soit son type**. Équivalent <sup>à</sup> :

parent::node()

node() est un **filtre** qui désigne tous les types de nœuds (sauf les attributs)

### **Descendants: descendant::node()**

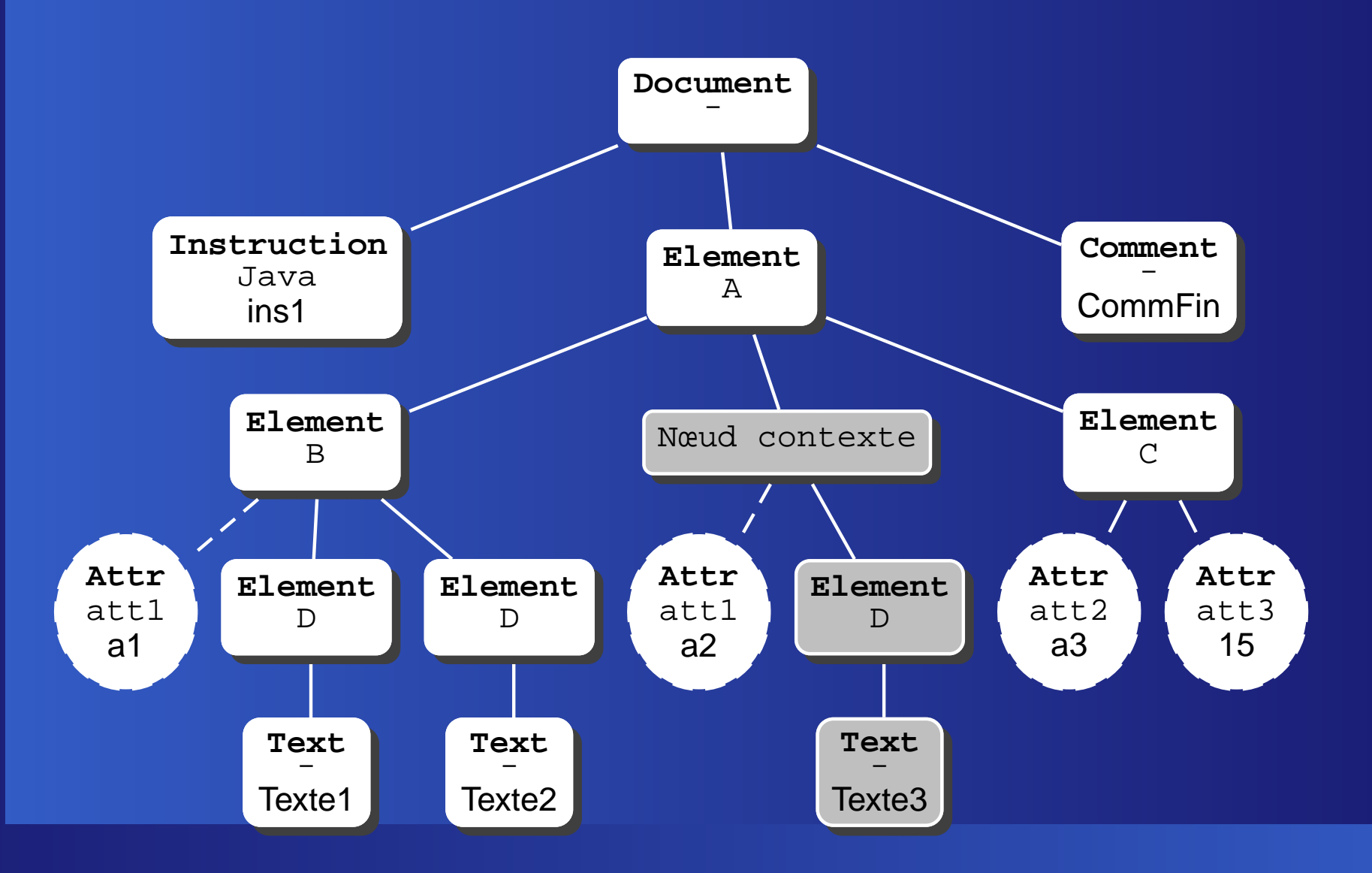

### **Ancêtres: ancestor::node()**

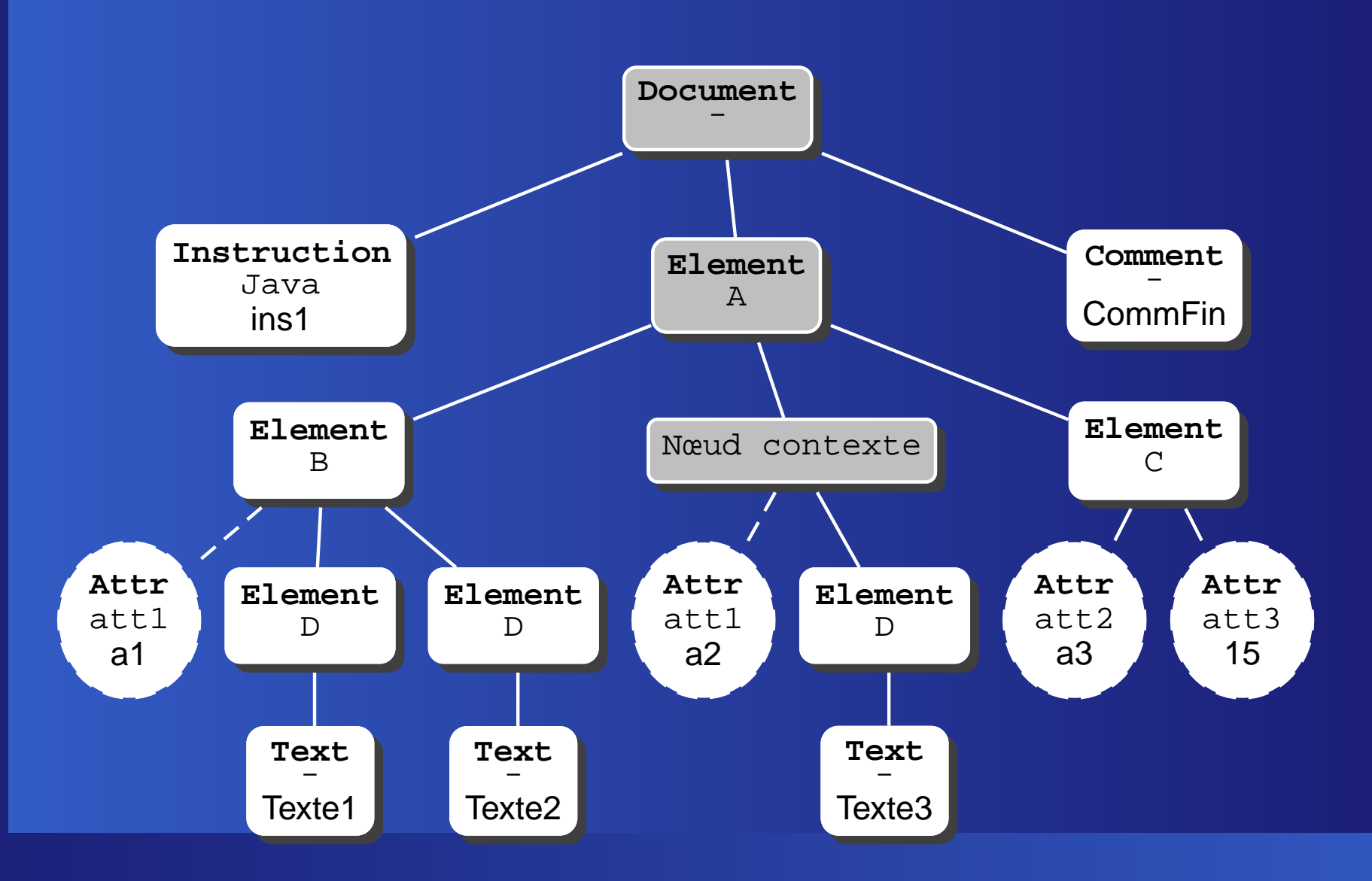

#### **L'axe self**

il désigne le nœud contexte lui-même. Doit être complété par un filtre. Exemples : <code>notre</code> nœud contexte : <code>self::B</code> mais  $\texttt{self}:$  : A renvoie un ensemble vide Pour prendre le nœud **quel que soit son**

**type** :

self::node()

Notation abrégée : « . »

### **preceding-sibling::node()**

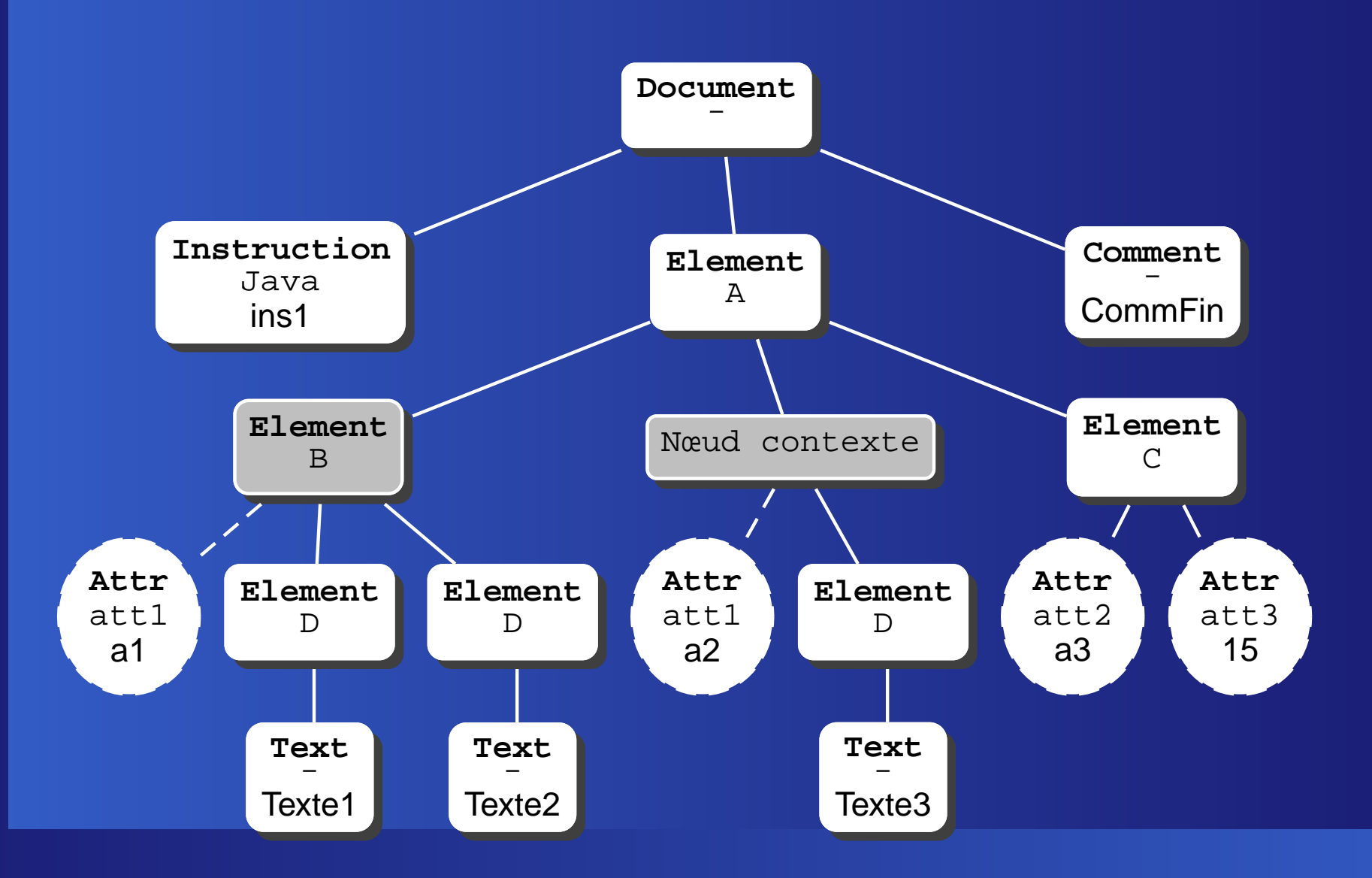

#### **following::node()**

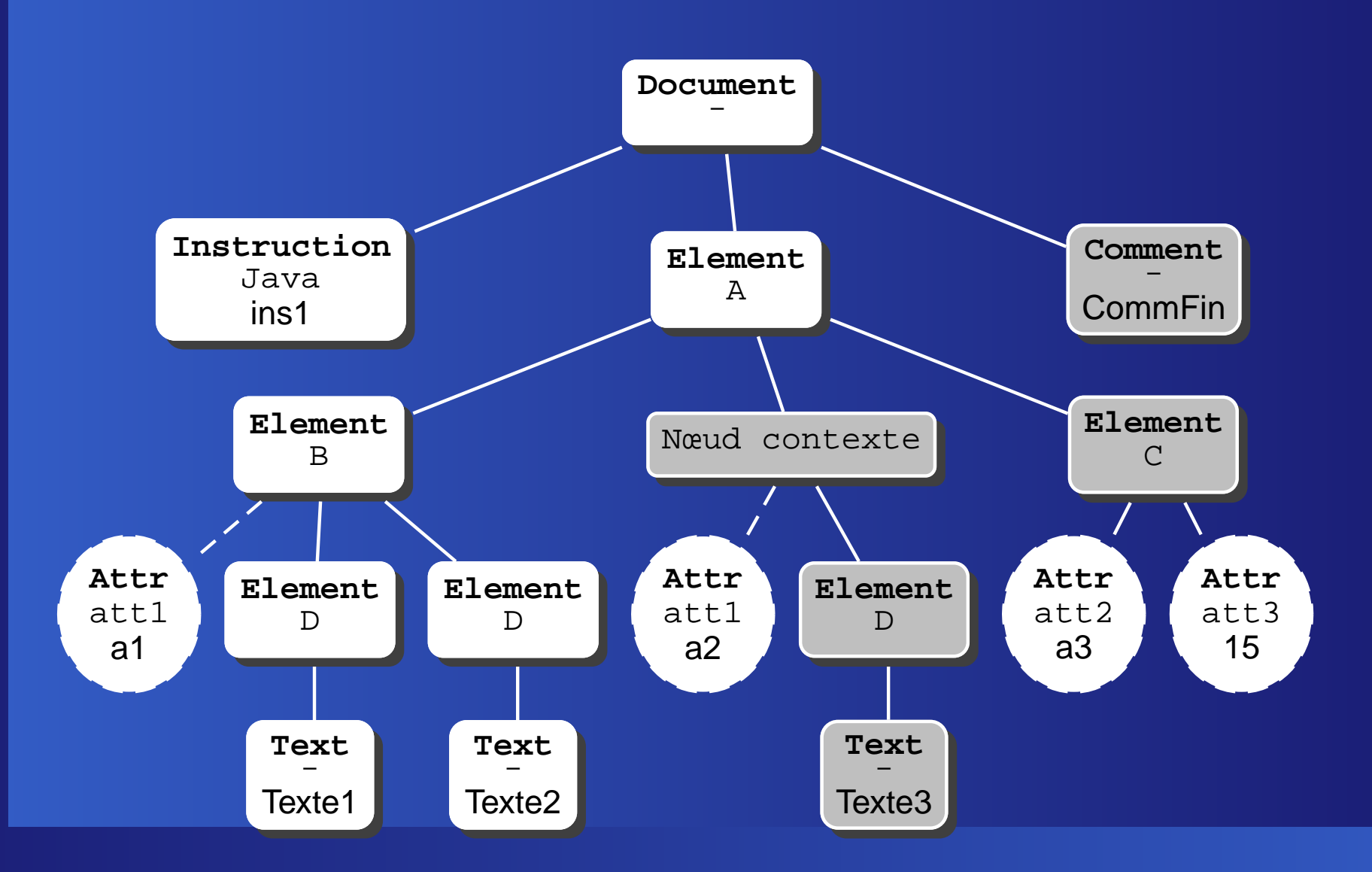

#### **Autres axes**

- preceding : les précédents (dans l'ordre du document)
- descendant-or-self: les descendants, plus le nœud contexte La notation abrégée : « // » exprime descendant-orself::node()/child::
- ancestor-or-self : les ancêtres, plus le nœud contexte

### **Les filtres**

Deux manières de filtrer les nœuds :

- **Par leur nom ;** 
	- valable pour les types de nœuds qui ont un nom : **Element**, **ProcessingInstruction** et **Attr**

**Par leur type.** 

#### **/A/B/D**

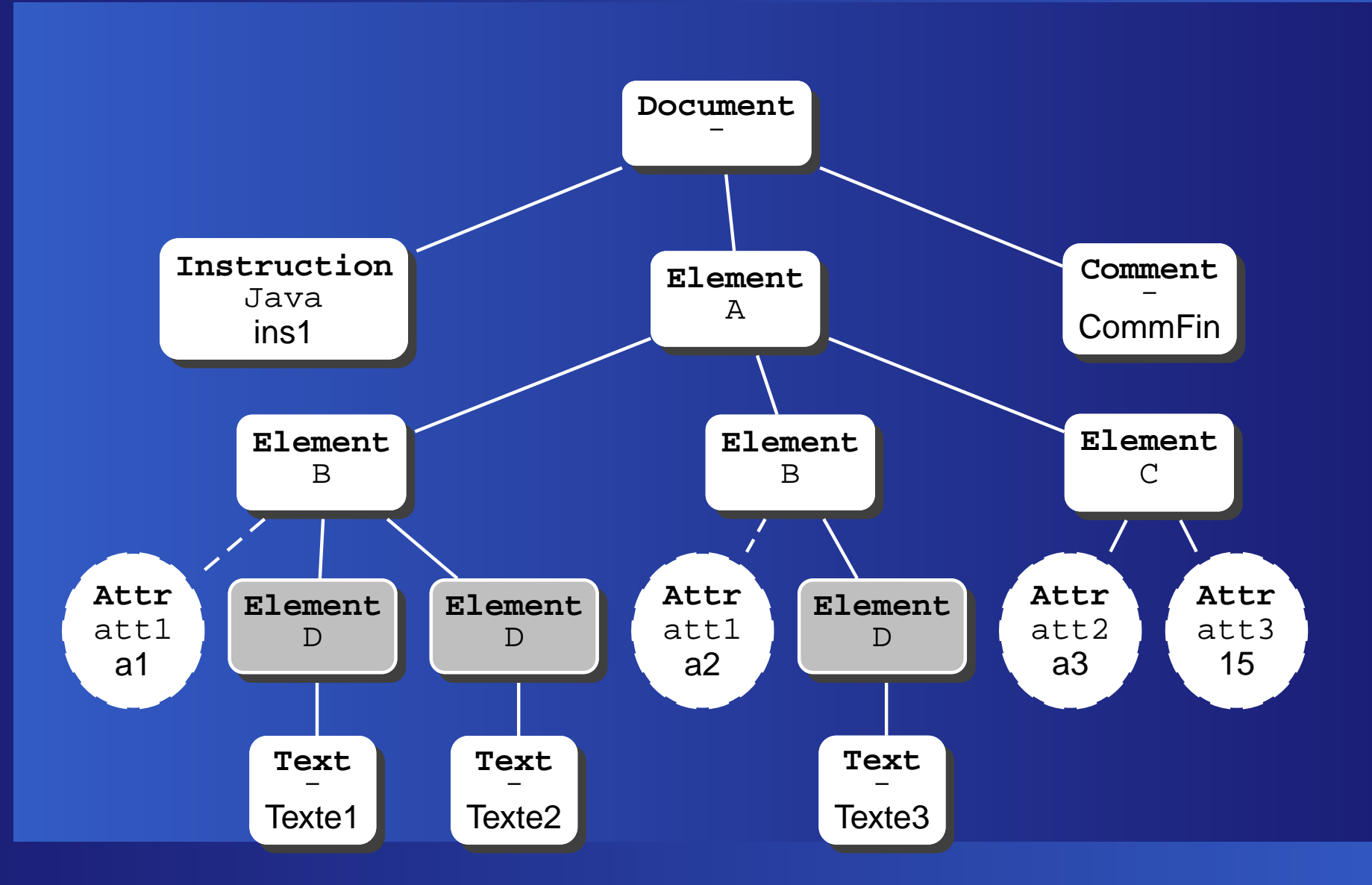

### **/descendant::node()/@att2**

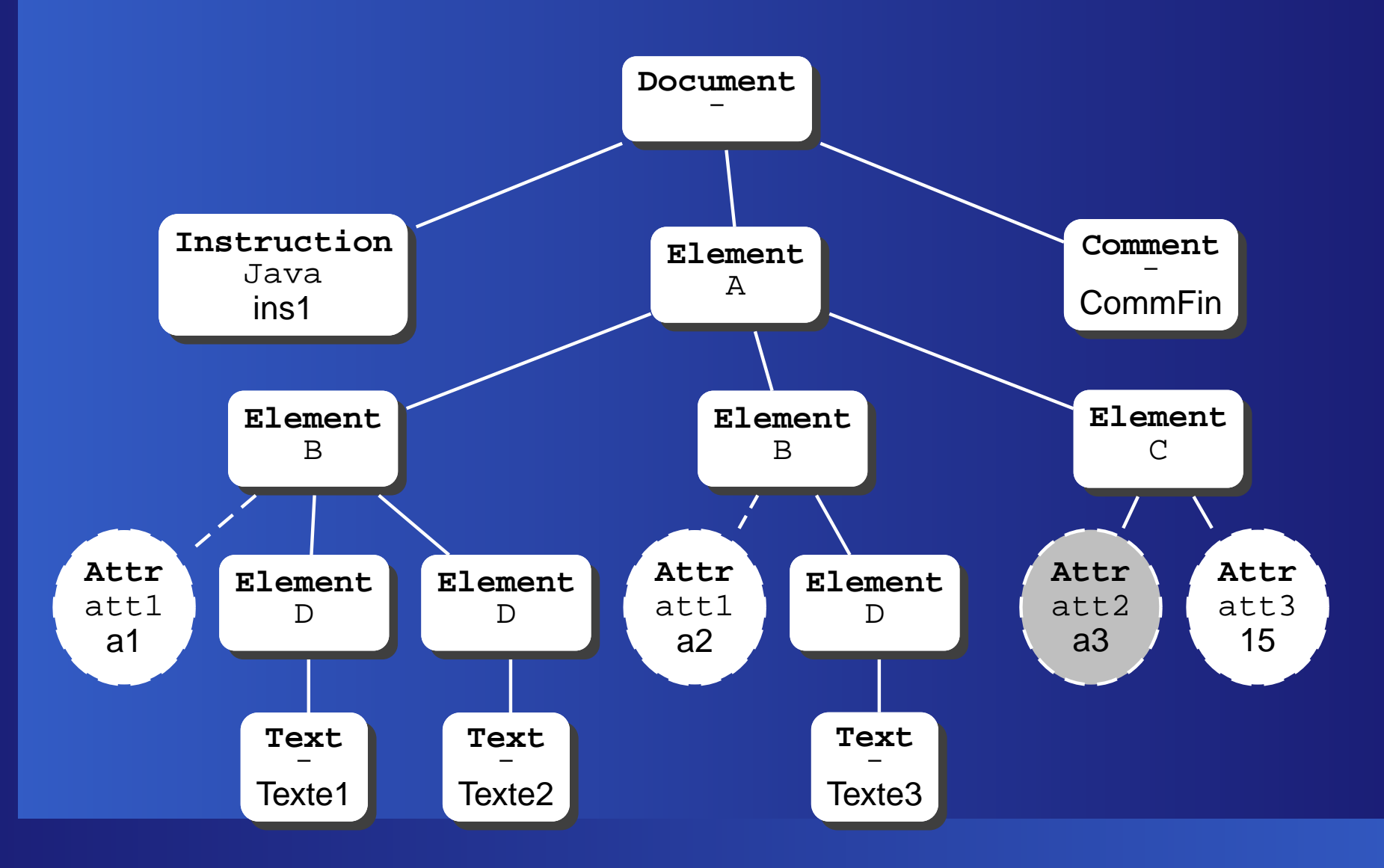

## **Nom générique : /A/\***

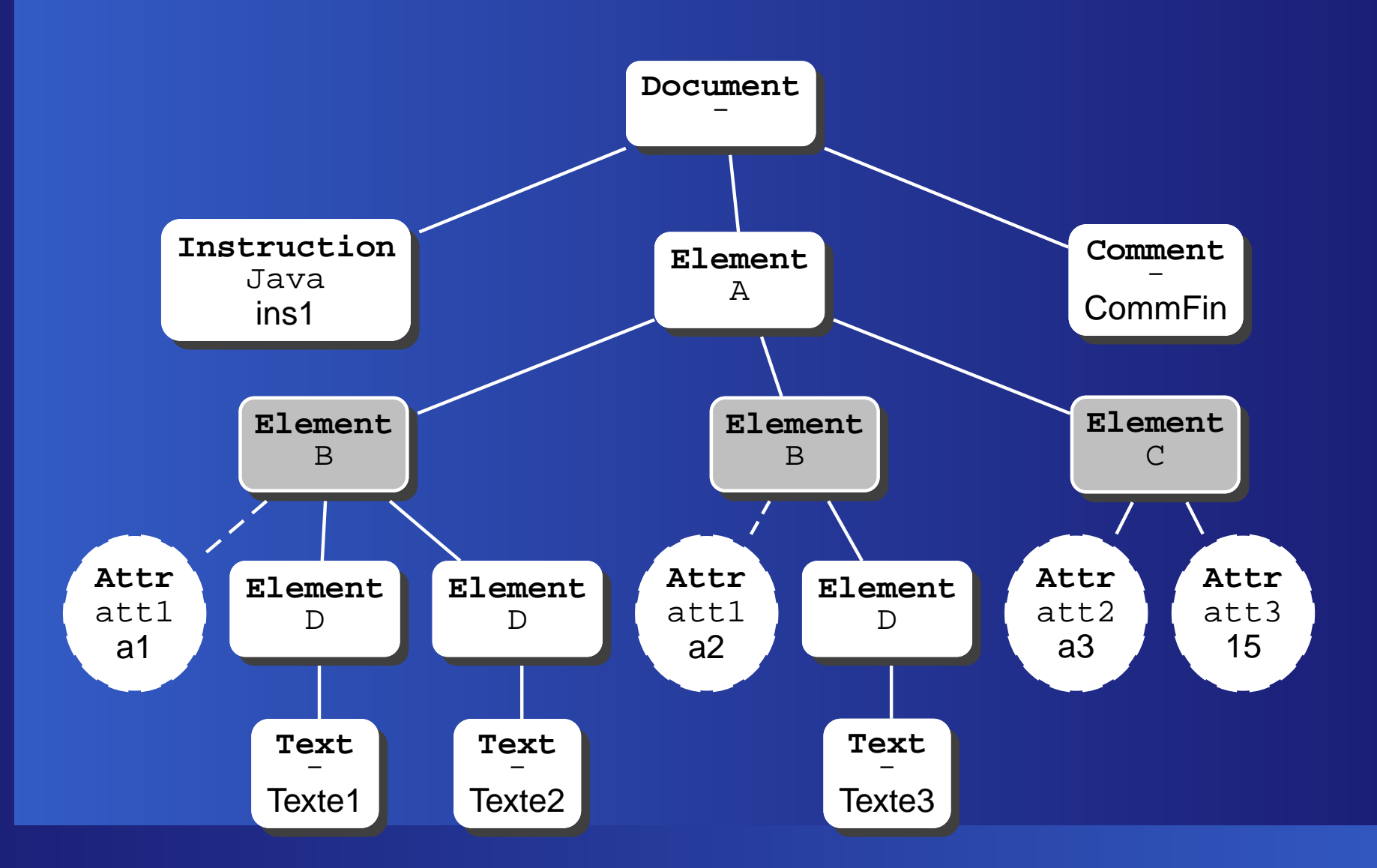

### **Filtrage sur le type de nœud**

- text(). Nœuds de type **Text** Exemple : /A/B//text()
- comment(). Nœuds de type **Comment** Exemple: / comment()
- processing-instruction(). Nœuds de type **ProcessingInstruction** Exemple : /processing-instruction(), ou/processing-instruction('java')
- node(). Tous les types de nœud  $\bullet$

## **Résultat de /A/B//text()**

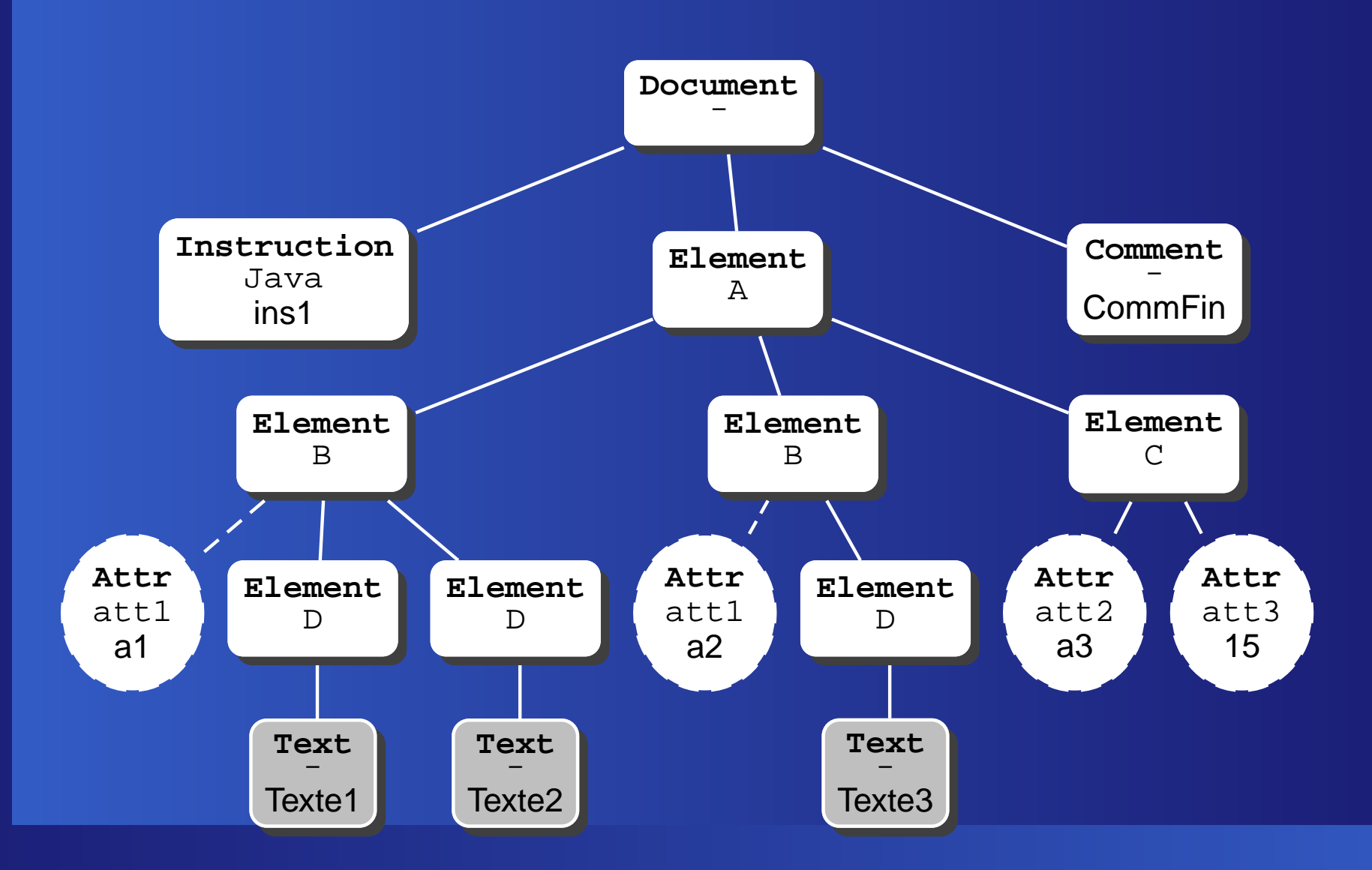

#### **Prédicats**

- **Prédicat** : expression booléenne constituée d'un ou plusieurs tests, composés avec les connecteurs logiques habituels and et or
- **Test (1)**: toute expression XPath, dont le résultat est convertie en booléen
- **Test (2)**: une comparaison ou un appel de fonction.

#### il faut connaître les règles de conversion

### **Quelques exemples**

- $\bullet$  /A/B[@att1] Les nœuds /A/B qui ont un attribut @att1
- $\bullet$  /A/B[@att1='a1'] Les nœuds /A/B qui ont un attribut @att1 valant 'a1'
- /A/B/descendant::text()[position()=1] Le premier nœud de type **Text** descendant d'un /A/B. S'abrège : /A/B/descendant::text()[1]

#### **Pour bien comprendre**

Dans l'expression /A/B[@att1] :

- On <sup>s</sup>'intéresse aux nœuds de type <sup>B</sup> fils de l'élément racine A.
- Parmi ces nœuds on ne prend que ceux pour lesquels le prédicat [@att1] <sup>s</sup>'évalue à true
- Cette expression <sup>s</sup>'évalue avec pour nœud contexte un élément B
- [@att1] vaut true ssi @att1 renvoie un ensemble de nœuds **non vide**

### **/A/B/descendant::text()[1 ]**

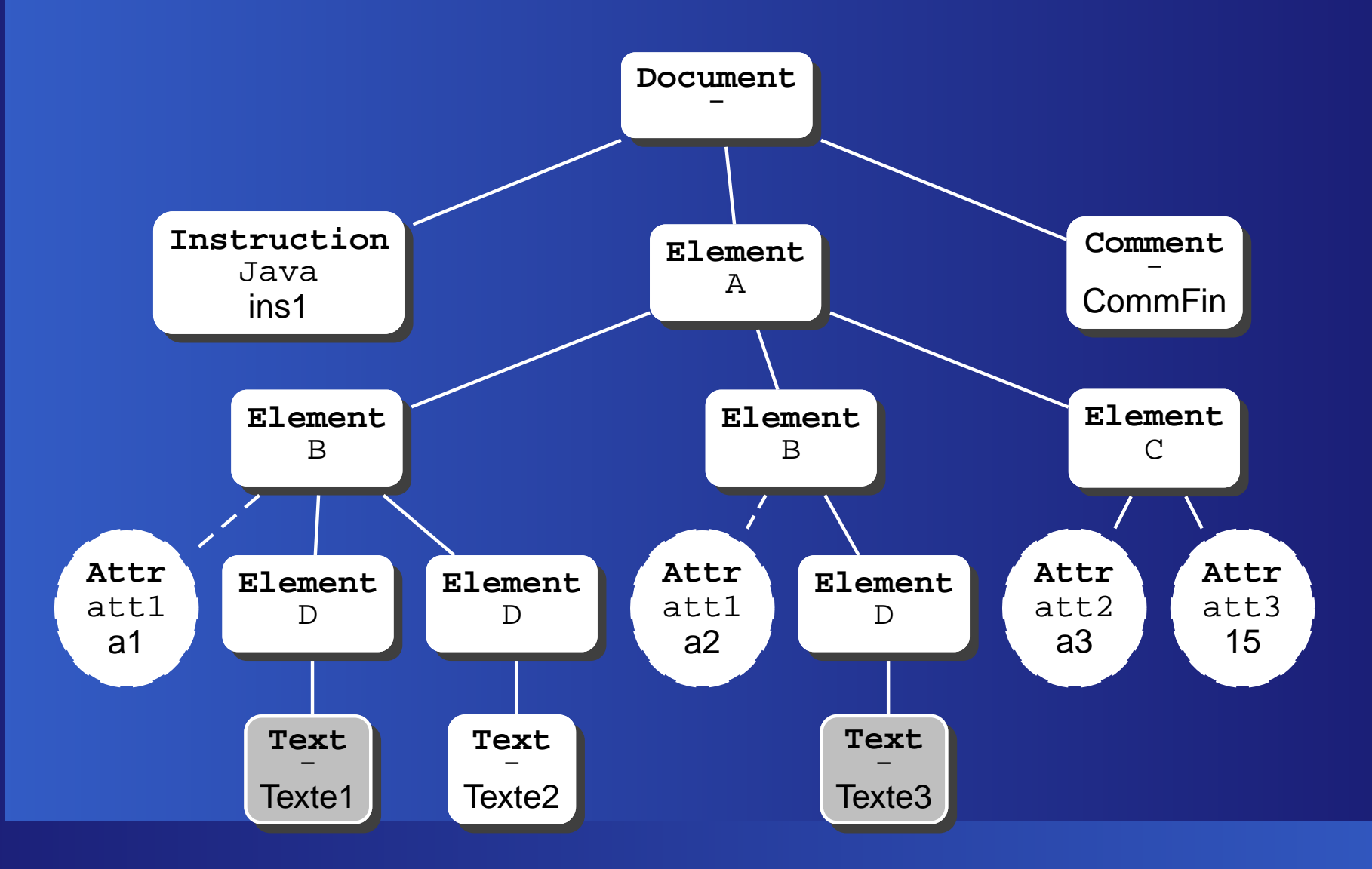

## **Typage avec XPath**

On peut effectuer des comparaisons, des opérations. Cela implique un **typage** et des conversions de type. Types XPath :

- les numériques
- les chaînes de caractères
- *les booléens* (true et false)  $\bullet$
- enfin les ensembles de nœuds

### **Numériques**

#### Notation décimale habituelle

- Comparaisons habituelles (<, >, !=)
- Opérations : +, -, \*, div, mod
- La fonction *number*() permet de tenter une conversion
- Si la conversion échoue on obtient  $\operatorname{NaN}$  (Not a Number). **À éviter...**

Ex : //node()[number(@att1) mod 2 <sup>=</sup> 1]

### **Conversions**

Deux conversions sont toujours possibles.

- **Vers une chaîne de caractères**.
	- utile pour la production de texte en XSLT (balise xsl:value-of)
- **Vers un booléen**
	- utile pour les tests effectués dans XSLT  $(xs1:if, xs1:when)$

### **Conversions booléennes**

- **Pour les numériques** : 0 ou NaN sont false, tout le reste est true
- **Pour les chaînes** : une chaîne vide est false, tout le reste est true
- **Pour les ensembles de nœuds** : un ensemble vide est false, tout le reste est true

Comparaisons : des règles de conversion étranges...

### **Fonctions XPath**

Quelques fonctions utiles dans les prédicats :

- concat(chaîne1, chaîne2, ...) pour  $\bullet$ concaténer des chaînes
- **contains (chaîne1, chaîne2) teste si chaîne1** contient chaîne2
- count (expression) renvoie le nombre de nœuds désignés par *expression*
- name() renvoie le nom du nœud contexte  $\bullet$
- not(expression) permet d'exprimer la  $\bullet$ négation

#### **Exemples d'expressions XPath**

- child::A/descendant::B. Eléments de type <sup>B</sup> descendants d'un élément de type <sup>A</sup>, lui-même fils du nœud contexte Forme abrégée : A//B
- child::\*/child::B donne les éléments de type <sup>B</sup> petit-fils du nœud contexte ; Forme abrégée : \*/B
- descendant-or-self::B: donne les éléments de type <sup>B</sup> fils du nœud contexte, et le nœud contexte lui-même <sup>s</sup>'il est de type <sup>B</sup> ;

#### **Exemples XPath (suite)**

- child::B[position()=last()  $1$ ]: donne l'avant-dernier élément de type <sup>B</sup> fils du nœud contexte ; Forme abrégée : B[last()-1]
- followingsibling::B[position()=1]: donne le premier frère de droite du nœud contexte dont le type est <sup>B</sup> ;
- /descendant::B[position()=12]: donne le douzième élément de type <sup>B</sup> du document ;

#### **Exemples XPath (suite et fin)**

- child::B[child::C]: les fils de type <sup>B</sup> avec au moins un fils de type <sup>C</sup> Forme abrégée : B[C]
- /descendant::B[attribute::att1 and attribute::att2] : donne les éléments de type <sup>B</sup> qui ont au moins un attribut  $\texttt{att}1$  et un attribut  $\texttt{att}2$  ; Forme abrégée : //B[@att1 and @att2]
- child::\*[self::B or self::C] : donne les fils de type <sup>B</sup> ou de type <sup>C</sup> ;